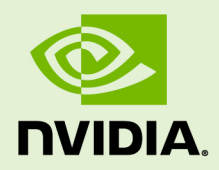

# NVIDIA CUDA TOOLKIT 10.2.89

RN-06722-001 \_v10.2 | November 2020

**Release Notes for Windows, Linux, and Mac OS**

# **TABLE OF CONTENTS**

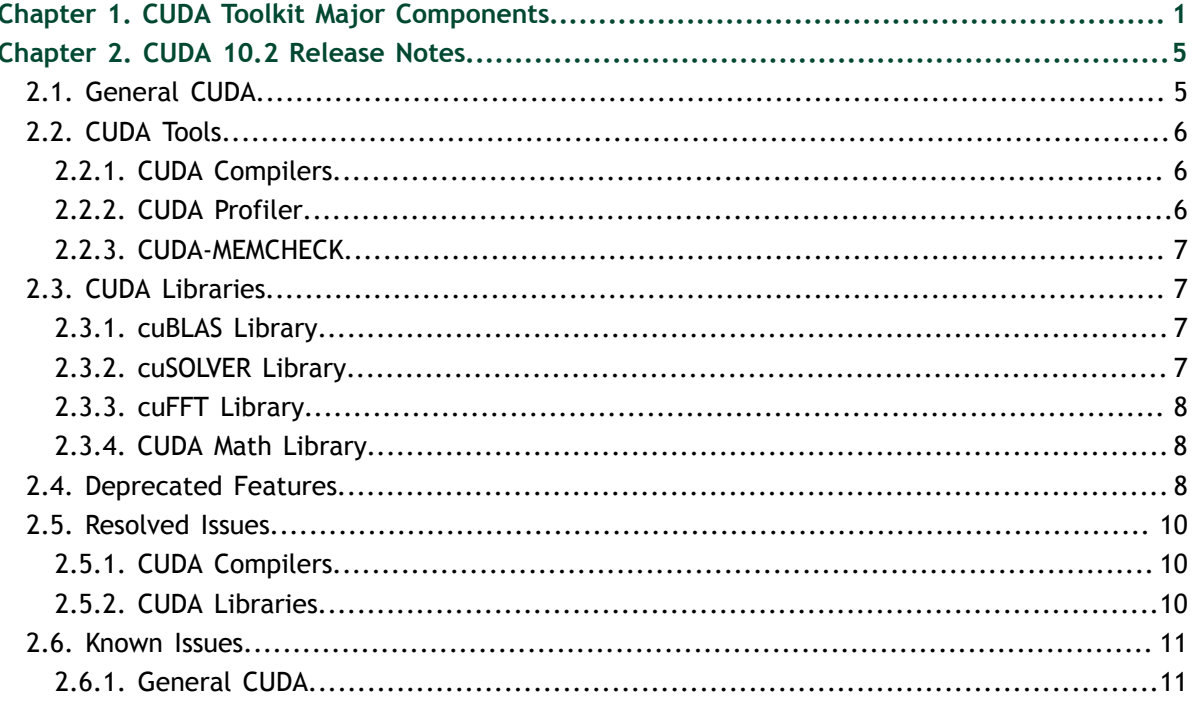

# **LIST OF TABLES**

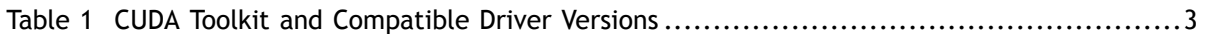

# <span id="page-4-0"></span>Chapter 1. CUDA TOOLKIT MAJOR COMPONENTS

This section provides an overview of the major components of the CUDA Toolkit and points to their locations after installation.

#### **Compiler**

The CUDA-C and CUDA-C++ compiler, **nvcc**, is found in the **bin/** directory. It is built on top of the NVVM optimizer, which is itself built on top of the LLVM compiler infrastructure. Developers who want to target NVVM directly can do so using the Compiler SDK, which is available in the **nvvm/** directory.

Please note that the following files are compiler-internal and subject to change without any prior notice.

- **‣** any file in **include/crt** and **bin/crt**
- **‣ include/common\_functions.h**, **include/device\_double\_functions.h**, **include/device\_functions.h**, **include/host\_config.h**, **include/ host\_defines.h**, and **include/math\_functions.h**
- **‣ nvvm/bin/cicc**
- **‣ bin/cudafe++**, **bin/bin2c**, and **bin/fatbinary**

#### **Tools**

The following development tools are available in the **bin/** directory (except for Nsight Visual Studio Edition (VSE) which is installed as a plug-in to Microsoft Visual Studio, Nsight Compute and Nsight Systems are available in a separate directory).

- **‣** IDEs: **nsight** (Linux, Mac), Nsight VSE (Windows)
- **‣** Debuggers: **cuda-memcheck**, **cuda-gdb** (Linux), Nsight VSE (Windows)
- **‣** Profilers: Nsight Systems, Nsight Compute, **nvprof**, **nvvp**, Nsight VSE (Windows)
- **‣** Utilities: **cuobjdump**, **nvdisasm**

#### **Libraries**

The scientific and utility libraries listed below are available in the **lib/** directory (DLLs on Windows are in **bin/**), and their interfaces are available in the **include/** directory.

- **‣ cublas** (BLAS)
- **‣ cublas\_device** (BLAS Kernel Interface)
- **cuda\_occupancy** (Kernel Occupancy Calculation [header file implementation])
- **‣ cudadevrt** (CUDA Device Runtime)
- **‣ cudart** (CUDA Runtime)
- **‣ cufft** (Fast Fourier Transform [FFT])
- **‣ cupti** (CUDA Profiling Tools Interface)
- **‣ curand** (Random Number Generation)
- **cusolver** (Dense and Sparse Direct Linear Solvers and Eigen Solvers)
- **‣ cusparse** (Sparse Matrix)
- **‣ libcu++** (CUDA Standard C++ Library)
- **‣ nvJPEG** (JPEG encoding/decoding)
- **‣ npp** (NVIDIA Performance Primitives [image and signal processing])
- **‣ nvblas** ("Drop-in" BLAS)
- **‣ nvcuvid** (CUDA Video Decoder [Windows, Linux])
- **‣ nvgraph** (CUDA nvGRAPH [accelerated graph analytics])
- **‣ nvml** (NVIDIA Management Library)
- **‣ nvrtc** (CUDA Runtime Compilation)
- **‣ nvtx** (NVIDIA Tools Extension)
- **‣ thrust** (Parallel Algorithm Library [header file implementation])

#### **CUDA Samples**

Code samples that illustrate how to use various CUDA and library APIs are available in the **samples/** directory on Linux and Mac, and are installed to **C:\ProgramData \NVIDIA Corporation\CUDA Samples** on Windows. On Linux and Mac, the **samples/** directory is read-only and the samples must be copied to another location if they are to be modified. Further instructions can be found in the *Getting Started Guides* for Linux and Mac.

#### **Documentation**

The most current version of these release notes can be found online at [http://](http://docs.nvidia.com/cuda/cuda-toolkit-release-notes/index.html) [docs.nvidia.com/cuda/cuda-toolkit-release-notes/index.html.](http://docs.nvidia.com/cuda/cuda-toolkit-release-notes/index.html) Also, the **version.txt** file in the root directory of the toolkit will contain the version and build number of the installed toolkit.

Documentation can be found in PDF form in the **doc/pdf/** directory, or in HTML form at **doc/html/index.html** and online at [http://docs.nvidia.com/cuda/](http://docs.nvidia.com/cuda/index.html) [index.html](http://docs.nvidia.com/cuda/index.html).

#### **CUDA Driver**

Running a CUDA application requires the system with at least one CUDA capable GPU and a driver that is compatible with the CUDA Toolkit. See [Table 1.](#page-6-0) For more information various GPU products that are CUDA capable, visit [https://](https://developer.nvidia.com/cuda-gpus) [developer.nvidia.com/cuda-gpus](https://developer.nvidia.com/cuda-gpus).

Each release of the CUDA Toolkit requires a minimum version of the CUDA driver. The CUDA driver is backward compatible, meaning that applications compiled against a particular version of the CUDA will continue to work on subsequent (later) driver releases.

More information on compatibility can be found at [https://docs.nvidia.com/cuda/](https://docs.nvidia.com/cuda/cuda-c-best-practices-guide/index.html#cuda-runtime-and-driver-api-version) [cuda-c-best-practices-guide/index.html#cuda-runtime-and-driver-api-version](https://docs.nvidia.com/cuda/cuda-c-best-practices-guide/index.html#cuda-runtime-and-driver-api-version).

| <b>CUDA Toolkit</b>                                  | Linux x86_64<br><b>Driver Version</b> | Windows x86_64<br><b>Driver Version</b> |
|------------------------------------------------------|---------------------------------------|-----------------------------------------|
| CUDA 10.2.89                                         | $>= 440.33$                           | $>= 441.22$                             |
| CUDA 10.1 (10.1.105 general<br>release, and updates) | $= 418.39$                            | $>= 418.96$                             |
| CUDA 10.0.130                                        | $>= 410.48$                           | $>= 411.31$                             |
| CUDA 9.2 (9.2.148 Update 1)                          | $\ge$ 396.37                          | $\ge$ 398.26                            |
| CUDA 9.2 (9.2.88)                                    | $>= 396.26$                           | $>= 397.44$                             |
| CUDA 9.1 (9.1.85)                                    | $\ge$ 390.46                          | $>= 391.29$                             |
| CUDA 9.0 (9.0.76)                                    | $= 384.81$                            | $>= 385.54$                             |
| CUDA 8.0 (8.0.61 GA2)                                | $\ge$ 375.26                          | $\ge$ 376.51                            |
| CUDA 8.0 (8.0.44)                                    | $\ge$ 367.48                          | $\ge$ 369.30                            |
| CUDA 7.5 (7.5.16)                                    | $>= 352.31$                           | $\ge$ 353.66                            |
| CUDA 7.0 (7.0.28)                                    | $\ge$ 346.46                          | $\ge$ 347.62                            |

<span id="page-6-0"></span>Table 1 CUDA Toolkit and Compatible Driver Versions

For convenience, the NVIDIA driver is installed as part of the CUDA Toolkit installation. Note that this driver is for development purposes and is not recommended for use in production with Tesla GPUs.

For running CUDA applications in production with Tesla GPUs, it is recommended to download the latest driver for Tesla GPUs from the NVIDIA driver downloads site at [http://www.nvidia.com/drivers.](http://www.nvidia.com/drivers)

During the installation of the CUDA Toolkit, the installation of the NVIDIA driver may be skipped on Windows (when using the interactive or silent installation) or on Linux (by using meta packages).

For more information on customizing the install process on Windows, see [http://](http://docs.nvidia.com/cuda/cuda-installation-guide-microsoft-windows/index.html#install-cuda-software) [docs.nvidia.com/cuda/cuda-installation-guide-microsoft-windows/index.html#install](http://docs.nvidia.com/cuda/cuda-installation-guide-microsoft-windows/index.html#install-cuda-software)[cuda-software](http://docs.nvidia.com/cuda/cuda-installation-guide-microsoft-windows/index.html#install-cuda-software).

For meta packages on Linux, see [https://docs.nvidia.com/cuda/cuda-installation](https://docs.nvidia.com/cuda/cuda-installation-guide-linux/index.html#package-manager-metas)[guide-linux/index.html#package-manager-metas](https://docs.nvidia.com/cuda/cuda-installation-guide-linux/index.html#package-manager-metas)

#### **CUDA-GDB Sources**

CUDA-GDB sources are available as follows:

- **‣** For CUDA Toolkit 7.0 and newer, in the installation directory **extras/**. The directory is created by default during the toolkit installation unless the **.rpm** or **.deb** package installer is used. In this case, the **cuda-gdb-src** package must be manually installed.
- **‣** For CUDA Toolkit 6.5, 6.0, and 5.5, at<https://github.com/NVIDIA/cuda-gdb>.
- **‣** For CUDA Toolkit 5.0 and earlier, at<ftp://download.nvidia.com/CUDAOpen64/>.

**‣** Upon request by sending an e-mail to <mailto:oss-requests@nvidia.com>.

# <span id="page-8-0"></span>Chapter 2. CUDA 10.2 RELEASE NOTES

The release notes for the CUDA Toolkit can be found online at [http://docs.nvidia.com/](http://docs.nvidia.com/cuda/cuda-toolkit-release-notes/index.html) [cuda/cuda-toolkit-release-notes/index.html](http://docs.nvidia.com/cuda/cuda-toolkit-release-notes/index.html).

This release, cuBLAS patch build 10.2.2, contains fixes for several cuBLAS issues. See [CUDA Libraries](#page-13-2).

# <span id="page-8-1"></span>2.1. General CUDA

- **‣** Added support for CUDA Virtual Memory Management APIs.
- **‣** 10.2 now includes **libcu++**, a parallel standard C++ library for GPUs.
- **‣** The following new operating systems are supported by CUDA. See the System Requirements section in the NVIDIA CUDA Installation [Guide](https://docs.nvidia.com/cuda/cuda-installation-guide-linux/index.html) for Linux for a full list of supported operating systems. Note that support for RHEL 6.x is deprecated and support will be dropped in the next release of CUDA.
	- **‣** Fedora 29
	- **‣** Red Hat Enterprise Linux (RHEL) 7.x and 8.x
	- **‣** OpenSUSE 15.x
	- **‣** SUSE SLES 12.4 and SLES 15.x
	- **‣** Ubuntu 16.04.6 LTS and Ubuntu 18.04.3 LTS
- **‣** CUDA 10.2 (Toolkit and NVIDIA driver) is the last release to support macOS for developing and running CUDA applications. Support for macOS will not be available starting with the next release of CUDA.
- **‣** CUDA Graphs APIs now support updates to node parameters in instantiated graphs.
- **‣** CUDA 10.2 includes new interop APIs (**NVSci\*** libraries for buffer allocation, synchronization, and streaming APIs). These are beta and the APIs may change in future CUDA releases.
- **‣** The 1D linear texture size limit supported for Maxwell+ (i.e. GM20x+) GPUs in CUDA is now  $2^28$  (up from  $2^27$ ).

# <span id="page-9-0"></span>2.2. CUDA Tools

## <span id="page-9-1"></span>2.2.1. CUDA Compilers

- **‣** The following compilers are supported as host compilers in **nvcc**:
	- **‣** Clang 8.0
	- **‣** Xcode 10.2
- **‣** Added **--suppress-debug-info** option in PTXAS.
- **‣** Added **--compile-as-tools-patch** option to nvcc to support the new CUDA sanitizer tool that allows users to insert custom patches in the code. In addition, nvcc now documents the existing flag **--keep-device-functions**. This flag can be used to preserve external linkage **\_\_device\_\_** functions in the generated PTX, when using whole program compilation mode.
- **‣** The following PTX instructions are supported in inline assembly:
	- **‣** New shapes for mma.sync
	- **‣ m16n8k8** for HMMA
	- **‣ m8n8k16** and **m8n8k32** for IMMA
	- **‣ LDSM** (variant supported is **LDSM.16.{M88,MT88}.{1, 2,4}**)
	- **‣ I2IP**
	- **‣ Abs.f16, abs.f16x2**
	- **‣ HSET.BM**(**set .f16/f16x2** with integer destination)

For more information on these instructions, refer to the PTX ISA [documentation](https://docs.nvidia.com/cuda/parallel-thread-execution/index.html).

- **‣** Add option **-forward-unknown-to-host-compiler** to nvcc that allows forwarding of options not recognized by nvcc to the host compiler.
- **‣** nvcc now supports a new flag **-Werror=all-warnings** to turn all generated warnings into errors instead.
- **‣ nvcc** now supports the "-MD" and "-MMD" flags related to dependency generation. For more information on the description of the new flags refer to the output of **nvcc --help** or refer to the NVCC documentation [online.](https://docs.nvidia.com/cuda/cuda-compiler-driver-nvcc/index.html#nvcc-command-options)

## <span id="page-9-2"></span>2.2.2. CUDA Profiler

- **‣** For new features in Visual Profiler and **nvprof**, see the [What's New](https://docs.nvidia.com/cuda/profiler-users-guide/index.html#whats-new) section in the Profiler User's Guide.
- **‣** For new features available in CUPTI, see the [What's New](https://docs.nvidia.com/cupti/Cupti/r_overview.html#r_whats_new) section in the CUPTI documentation.
- ▶ For system wide profiling, use Nsight Systems. Refer to the Nsight Systems [Release](https://docs.nvidia.com/nsight-systems/) [Notes.](https://docs.nvidia.com/nsight-systems/)
- **‣** For profiling specific CUDA kernels, use Nsight Compute. Refer to the Nsight Compute [Release Notes](https://docs.nvidia.com/nsight-compute/ReleaseNotes/index.html).

# <span id="page-10-0"></span>2.2.3. CUDA-MEMCHECK

**‣** For new features in CUDA-MEMCHECK, see the [Release Notes](http://docs.nvidia.com/cuda/cuda-memcheck/index.html#release-notes) in the CUDA-MEMCHECK documentation.

# <span id="page-10-1"></span>2.3. CUDA Libraries

This release of the CUDA toolkit is packaged with libraries that deliver new and extended functionality, bug fixes, and performance improvements for single and multi-GPU environments.

Also in this release the **soname** of the libraries has been modified to not include the minor toolkit version number. For example, the cuFFT library **soname** has changed from **libcufft.so.10.1** to **libcufft.so.10**. This is done to facilitate any future library updates that do not include API breaking changes without the need to relink.

### <span id="page-10-2"></span>2.3.1. cuBLAS Library

Improved the performance on some large and other GEMM sizes (mostly M  $*$  N < 512\*512, K >100) due to increased internal workspace size.

## <span id="page-10-3"></span>2.3.2. cuSOLVER Library

- **‣ cusolverMgGetrf** and **cusolverMgGetrs** are added in cusolverMg library to support multiGPU LU.
- **‣** A new Tensor Cores Accelerated Iterative Refinement Solver (TCAIRS) is introduced. This is a linear solver to solve **AX=B** and is similar to the LAPACK **Xgesv** (or **Xgetrf+Xgetrs**) functions, but is different in that it uses reduced precision internally for acceleration and then refines the solution to achieve the corresponding accuracy of the solution. This solver support real and complex data types as well as single and multiple RHS systems of equations. Depending on the problem size and data types used, the observed speedup could reach over 5X. There are two types of APIs to access this solver:
	- The basic user friendly LAPACK style APIs:
		- **‣ cusolverDn<P1><P2>Dgesv\_bufferSize**
		- **‣ cusolverDn<P1><P2>Dgesv**

Where P1 is the final solution precision and P2 is the lowest precision used in the solver. For Example **cusolverDnZKgesv\_bufferSize** will use tensor core accelerated half precision compute while the final solution will be double precision compute accurate.

**‣** Added the following experimental expert APIs **cusolverDnIRSXgesv**, **cusolverDnIRSXgesv\_bufferSize** and related APIs.

### <span id="page-11-0"></span>2.3.3. cuFFT Library

- Improved the performance and scalability for the following use cases:
	- multi-GPU non-power of 2 transforms
	- **‣** R2C and Z2D odd sized transforms
	- **‣** 2D transforms with small sizes and large batch counts

### <span id="page-11-1"></span>2.3.4. CUDA Math Library

- **‣** Added two absolute value APIs for half-precision **\_\_half** and **\_\_half2** data types: **habs**, **habs2**.
- **EXECUTE:** Improved performance and accuracy in the following math functions: tanhf, **round, roundf, erf, erff, sinf, cosf, sincosf, tanf, sinpif, cospif, sincospif, j0f, j1f, y0f, y1f**

# <span id="page-11-2"></span>2.4. Deprecated Features

The following features are deprecated in the current release of the CUDA software. The features still work in the current release, but their documentation may have been removed, and they will become officially unsupported in a future release. We recommend that developers employ alternative solutions to these features in their software.

#### **General CUDA**

- **‣** Support for RHEL 6.x is deprecated with CUDA 10.1. It will be dropped in the next release of CUDA. Customers are encouraged to adopt RHEL 7.x to use new versions of CUDA.
- **‣** Microsoft Visual Studio versions 2011, 2012 and 2013 are now deprecated as host compilers for nvcc. Support for these compilers may be removed in a future release of CUDA.
- **‣** Support for the following compute capabilities are deprecated in CUDA 10.2. Note that support for these compute capabilities may be removed in a future release of CUDA.
	- **‣** sm\_35 (Kepler)
	- **‣** sm\_37 (Kepler)
	- **‣** sm\_50 (Maxwell)

Support for Kepler **sm\_30** architecture based products will be dropped starting with the next release of CUDA.

For more information on GPU products and compute capability, see this [page](https://developer.nvidia.com/cuda-gpus)

**‣** For WMMA operations with floating point accumulators, the **satf** (saturateto-finite value) mode parameter is deprecated. Using it can lead to unexpected results. See [http://docs.nvidia.com/cuda/cuda-c-programming-guide/](http://docs.nvidia.com/cuda/cuda-c-programming-guide/index.html#wmma-description) [index.html#wmma-description](http://docs.nvidia.com/cuda/cuda-c-programming-guide/index.html#wmma-description) for details.

- **‣** Support for Linux cluster packages is deprecated and may be dropped in a future release of CUDA.
- **‣** CUDA 10.2 (Toolkit and NVIDIA driver) is the last release to support macOS for developing and running CUDA applications. Support for macOS will not be available starting with the next release of CUDA.

#### **CUDA Libraries General**

- **‣** The nvGRAPH library is deprecated. The library will no longer be shipped in future releases of the CUDA toolkit.
- **‣** Support for Kepler and Maxwell architectures (compute capability **sm\_35** through **sm\_52**) is deprecated.
- **‣** NPP Compression Primitives (JPEG Encode/Decode) are being deprecated and will be removed in the next release. Users of these functions are encouraged to use the nvJPEG library.

#### **CUDA Libraries - NPP**

**‣** NPP Compression Primitives (JPEG Encode/Decode) are being deprecated and will be removed in the next release. Users of these functions are encouraged to use the nvJPEG library.

#### **CUDA Libraries - nvJPEG**

- **‣** Below APIs are deprecated in this release:
	- **‣ nvjpegStatus\_t NVJPEGAPI nvjpegDecodePhaseOne**
	- **‣ nvjpegStatus\_t NVJPEGAPI nvjpegDecodePhaseTwo**
	- **‣ nvjpegStatus\_t NVJPEGAPI nvjpegDecodePhaseThree**
	- **‣ nvjpegStatus\_t NVJPEGAPI nvjpegDecodeBatchedPhaseOne**
	- **‣ nvjpegStatus\_t NVJPEGAPI nvjpegDecodeBatchedPhaseTwo**
	- **‣ nvjpegStatus\_t NVJPEGAPI nvjpegDecodeBatchedPhaseThree**

The functionality provided by these APIs will be offered by new functions in the next release.

#### **CUDA Libraries - cuSOLVER**

- **‣** The 32-bit API of cusolverMg multi-GPU library will be removed in the next release. Instead, a 64-bit API will be adopted for the following:
	- **‣** Symmetric eigensolver routines **cusolverMgSyevd()**
	- **‣** LU factorization and solver routines **cusolverMgGetrf** and **cusolverMgGetrs**.
- **‣** The expert interface **cusolverDnIRSXgesv** of the TCAIRS solver and its helper functions which are proposed as experimental expert APIs in this release will undergo minor changes. The basic user friendly API will remain the same. In summary:
	- **‣** The expert API will remove the input\_data\_type from its API since it is part of the structure Params.
	- **‣** The **cusolverDnIRSInfosXXXX** helpers function will no longer need the Params into their arguments.

**‣** All instances of **cudaDataType** will be replaced by **cusolverPrecType\_t**.

# <span id="page-13-0"></span>2.5. Resolved Issues

## <span id="page-13-1"></span>2.5.1. CUDA Compilers

- **‣** Fixed an issue where ptxas in some cases may optimize arithmetic shifts incorrectly.
- **‣** Fixed a crash during compilation when using **-DCONSTEXPR=constexpr** with the **--expt-relaxed-constexpr** option.
- **‣** Added documentation for the **-time** flag for nvcc. This flag can be used to measure the time take by nvcc and internal sub-components. See **nvcc --help** for details.
- **‣** Fixed an issue where ptxas crashes when assembling a PTX file with DWARF debug info generated by clang.

### <span id="page-13-2"></span>2.5.2. CUDA Libraries

The following issues have been resolved across the CUDA Libraries. **CUDA Libraries - NPP**

- Fixed a race condition within NPP if user provided a custom created CUDA stream (default or non-blocking).
- **‣** Fixed an issue where incorrect values were returned by NPP Histogram helper functions. These values are used for defining the size of side buffers used by NPP Histogram main functions.
- **‣** NPP does not support non-blocking streams on Windows for devices working in WDDM mode.

#### **CUDA Libraries - nvJPEG**

**EXECUTE:** Fixed an issue with **NVJPEG\_BACKEND\_HYBRID** backend when restart markers are enabled.

#### **CUDA Libraries - cuSOLVER**

- **‣** Resolved a conflict of symbols between **liblapack\_static.a** and **libf2c**.
- **‣** Resolve missing **GKlib/string.o** in **libmetis\_static.a**

#### **CUDA Libraries - cuBLAS**

This patch fixes a bug in cuBLAS that caused silent corruption of results on Volta and Turing architecture GPUs when the following three conditions were met:

1. Batched GEMM APIs (cublasGemmStridedBatchedEx() or cublasGemmBatchedEx()) were called with a batch count above 65535.

2. Mixed precision or fast math was turned on via the CUBLAS\_TENSOR\_OP\_MATH math mode option (https://docs.nvidia.com/ cuda/archive/10.2/cublas/index.html#cublassetmathmode).

3. The problem dimensions or pointer alignment did not allow cuBLAS to use tensor core accelerated kernels despite being requested and the fallback occurred to non-tensor core kernels (see https://docs.nvidia.com/cuda/ archive/10.2/cublas/index.html#tensorop-restrictions for details).

- **‣** Resolved an issue where CUDA Graph capture with cuBLAS routines on multiple concurrent streams would have caused hangs or data corruption in some cases.
- **‣** Resolved an issue where strided batched GEMM routines can cause misaligned read errors.
- **‣** Resolved an issue where calls to **cublas?gemm()** with matrices A,B, or C having CUBLAS\_OP\_CONJ transposition flag, failed to report as not supported and similarly resulted in silent corruption of data.

#### **CUDA Libraries - cuFFT**

- **‣** Added missing documentation for the following functions:
	- **‣ cufftXtExecDescriptorR2C**
	- **‣ cufftXtExecDescriptorC2R**
	- **‣ cufftXtExecDescriptorZ2D**
	- **‣ cufftXtExecDescriptorD2Z**
- **‣** Resolved an issue where multi-GPU supported functionality omitted in-place restriction for all FFT plan types.
- <span id="page-14-0"></span>**‣** Refer to this [page](https://docs.nvidia.com/cuda/cufft/index.html#fft-types) for the temporary restriction on C2R/Z2D plans.

#### **CUDA Libraries - cuRAND**

<span id="page-14-1"></span>**‣** Starting with CUDA 10.0, the ordering of random numbers returned by **MTGP32** and **MRG32k3a** generators are no longer the same as previous releases despite being guaranteed by the documentation for the **CURAND\_ORDERING\_PSEUDO\_DEFAULT** setting. This issue will be addressed in the next release by providing a new non-default option which returns the same ordering as previous releases and the default option will continue to provide the best performance option.

## 2.6. Known Issues

### 2.6.1. General CUDA

**‣** No known issues at this time.

#### **Acknowledgments**

NVIDIA extends thanks to Professor Mike Giles of Oxford University for providing the initial code for the optimized version of the device implementation of the double-precision **exp()** function found in this release of the CUDA toolkit.

NVIDIA acknowledges Scott Gray for his work on small-tile GEMM kernels for Pascal. These kernels were originally developed for OpenAI and included since cuBLAS 8.0.61.2.

#### **Notice**

ALL NVIDIA DESIGN SPECIFICATIONS, REFERENCE BOARDS, FILES, DRAWINGS, DIAGNOSTICS, LISTS, AND OTHER DOCUMENTS (TOGETHER AND SEPARATELY, "MATERIALS") ARE BEING PROVIDED "AS IS." NVIDIA MAKES NO WARRANTIES, EXPRESSED, IMPLIED, STATUTORY, OR OTHERWISE WITH RESPECT TO THE MATERIALS, AND EXPRESSLY DISCLAIMS ALL IMPLIED WARRANTIES OF NONINFRINGEMENT, MERCHANTABILITY, AND FITNESS FOR A PARTICULAR PURPOSE.

Information furnished is believed to be accurate and reliable. However, NVIDIA Corporation assumes no responsibility for the consequences of use of such information or for any infringement of patents or other rights of third parties that may result from its use. No license is granted by implication of otherwise under any patent rights of NVIDIA Corporation. Specifications mentioned in this publication are subject to change without notice. This publication supersedes and replaces all other information previously supplied. NVIDIA Corporation products are not authorized as critical components in life support devices or systems without express written approval of NVIDIA Corporation.

#### **Trademarks**

NVIDIA and the NVIDIA logo are trademarks or registered trademarks of NVIDIA Corporation in the U.S. and other countries. Other company and product names may be trademarks of the respective companies with which they are associated.

#### **Copyright**

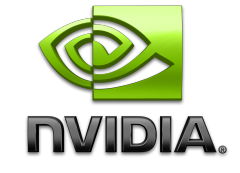

© 2007-2020 NVIDIA Corporation. All rights reserved. **www.nvidia.com**